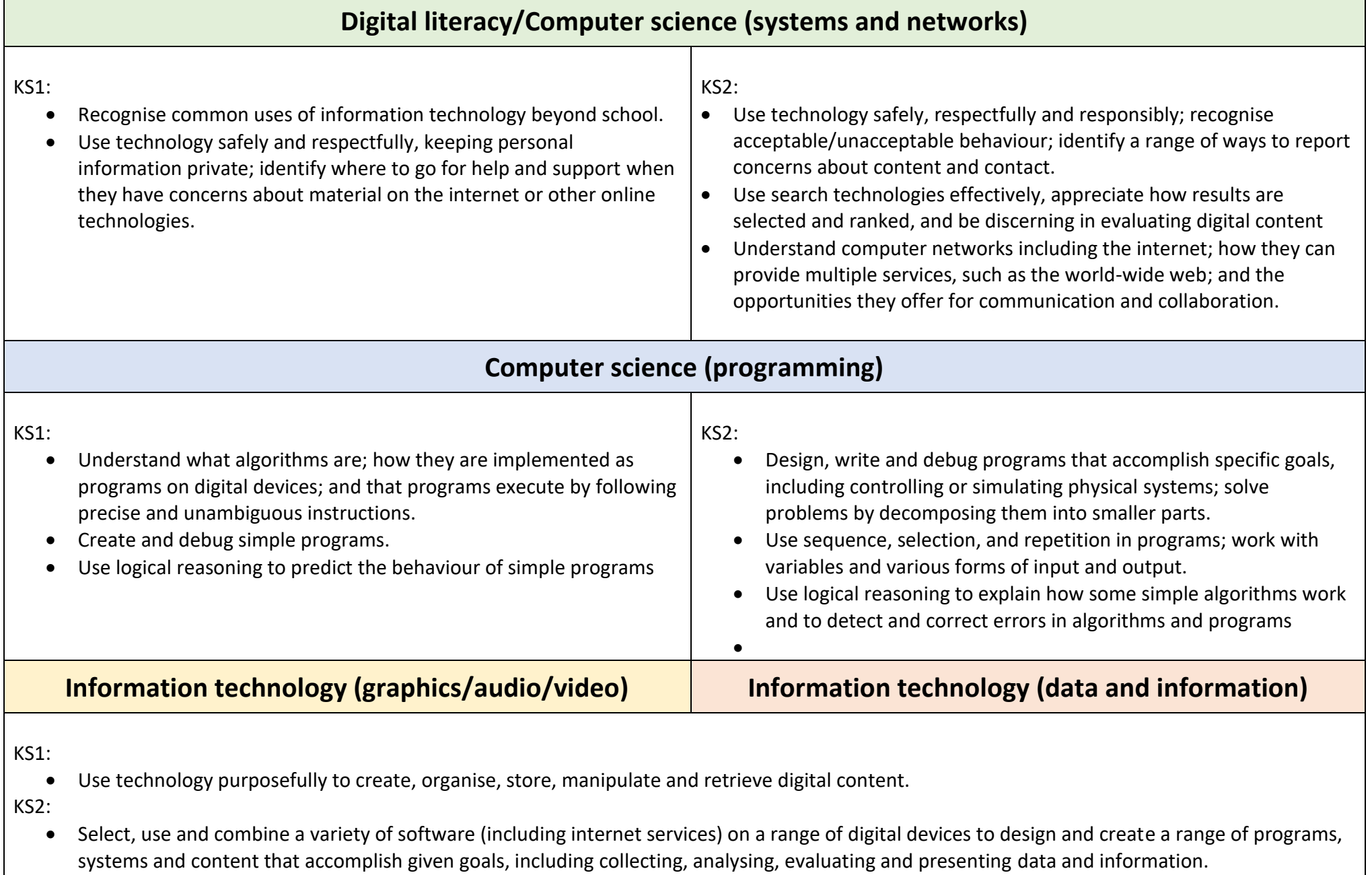

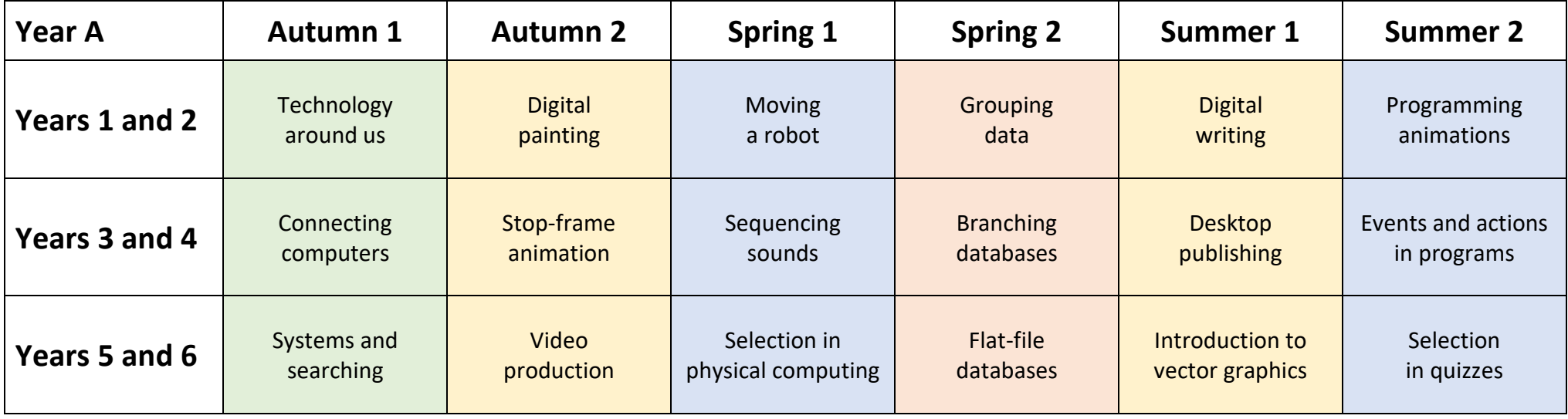

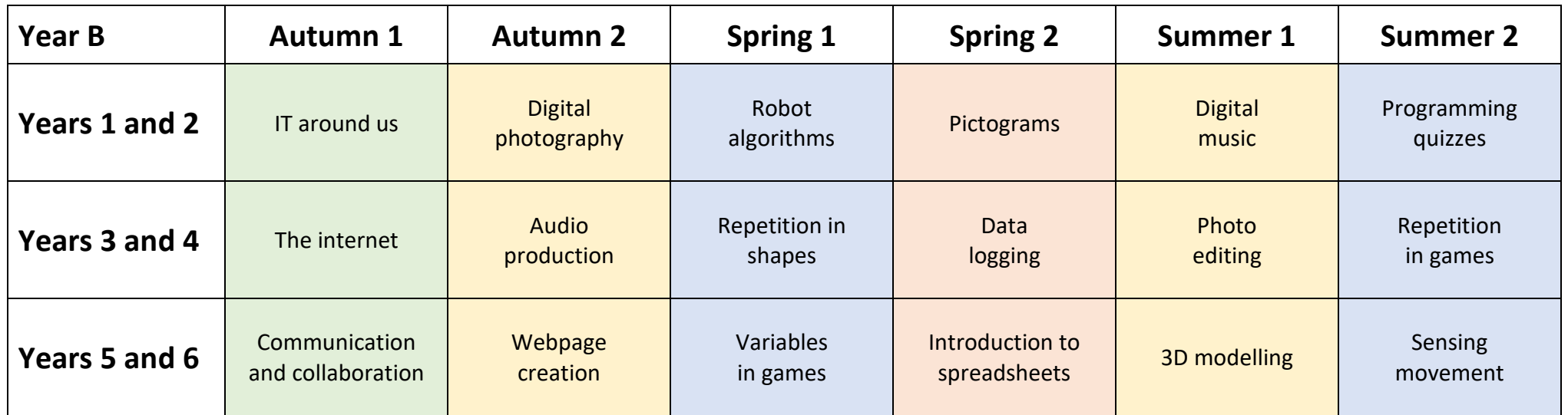

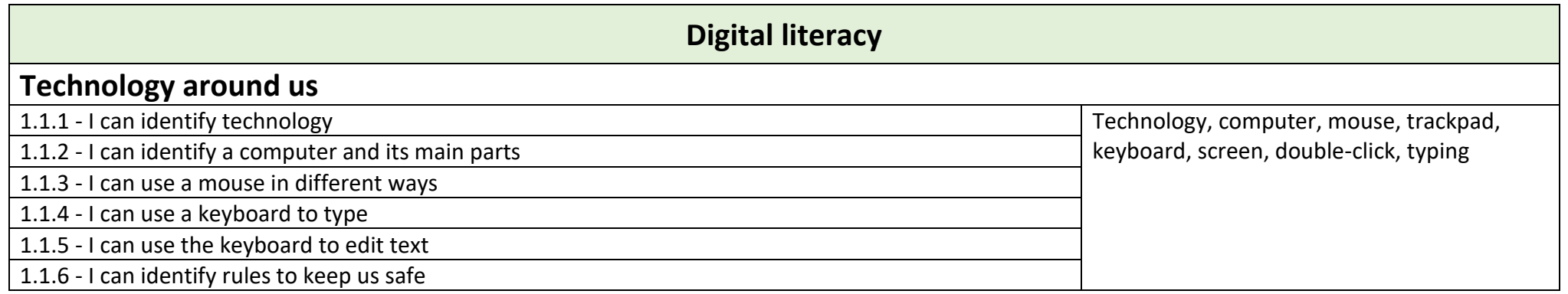

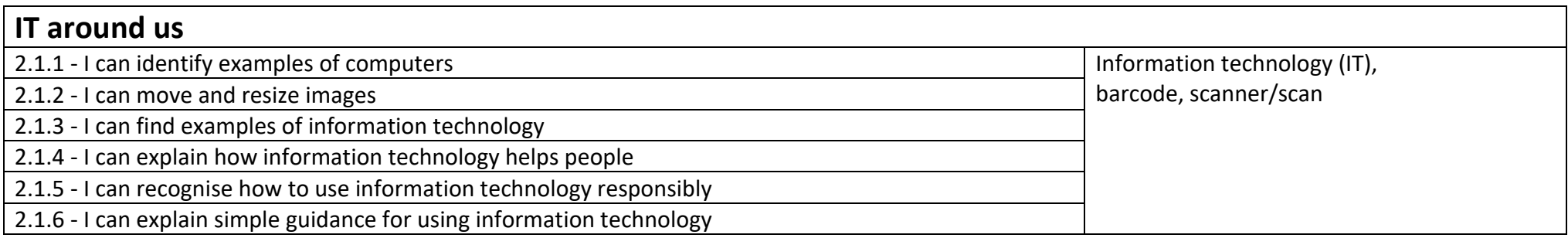

#### **Computer science (systems and networks)**

#### **Connecting computers** 3.1.1 - I can explain how digital devices function **Digital device**, input, process, output, program, digital, non-digital, connection, network, network switch, server, wireless access point, network cables, network sockets 3.1.2 - I can identify input and output devices 3.1.3 - I recognise how digital devices change the way we work 3.1.4 - I can explain how networks share information 3.1.5 - I can explore how digital devices can be connected 3.1.6 - I can recognise the physical components of a network

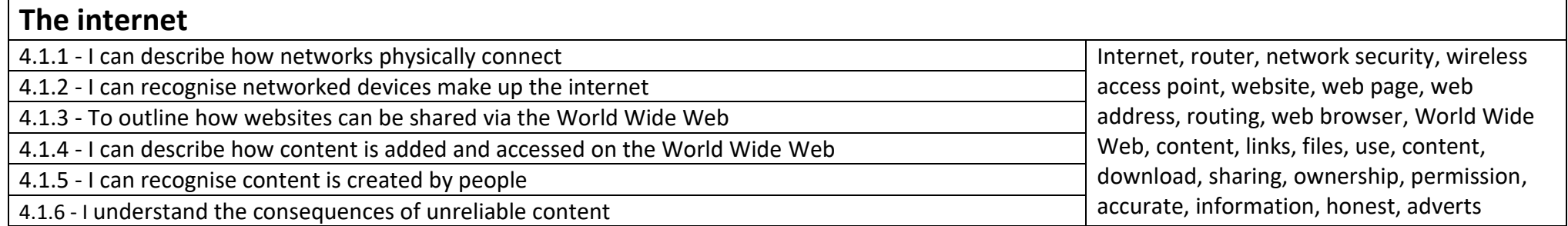

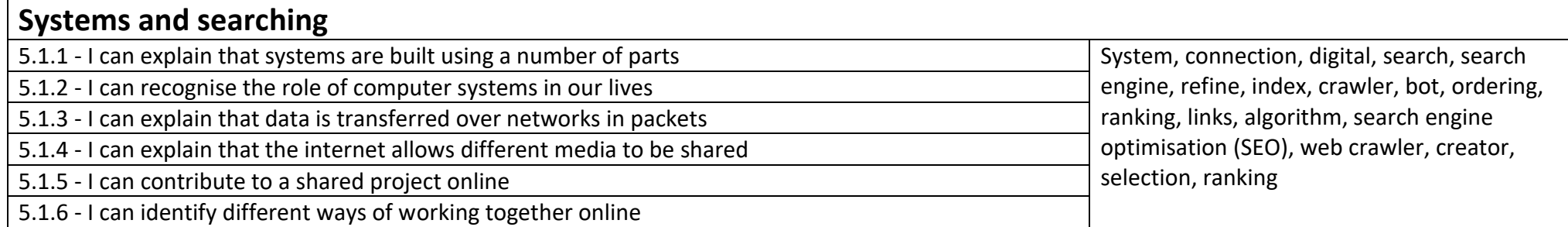

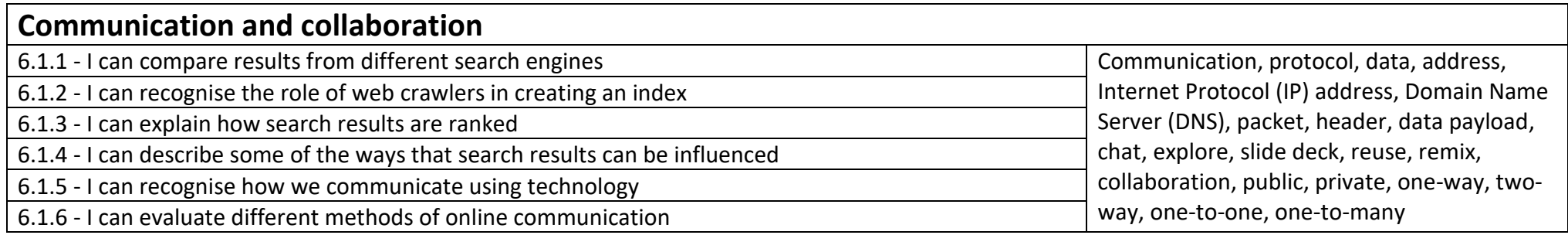

#### **Computer science (programming) Moving a robot** 1.3.1 - I can predict the outcome of a command **Formand** Forwards, backwards, turn, clear, go, commands, instructions, directions, left, right, plan, algorithm, program, route 1.3.2 - I can follow an instruction 1.3.3 - I can predict the outcome of a sequence 1.3.4 - I can compare left and right turns 1.3.5 - I can choose the order of commands in a sequence 1.3.6 - I can find more than one solution to a problem

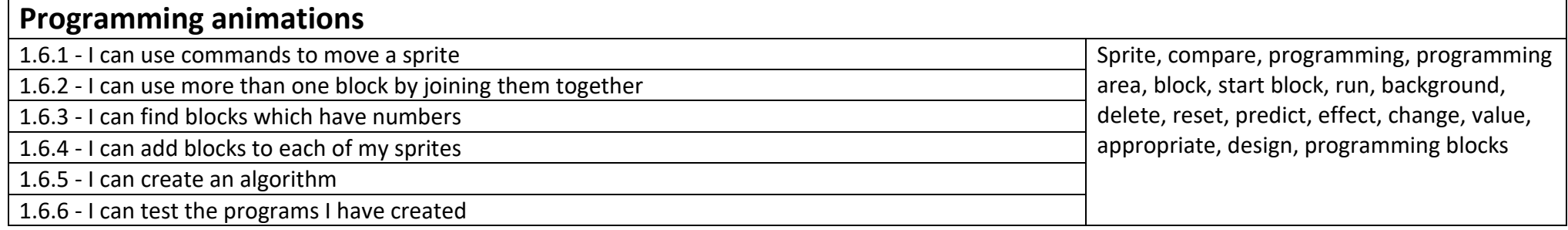

#### **Robot algorithms**

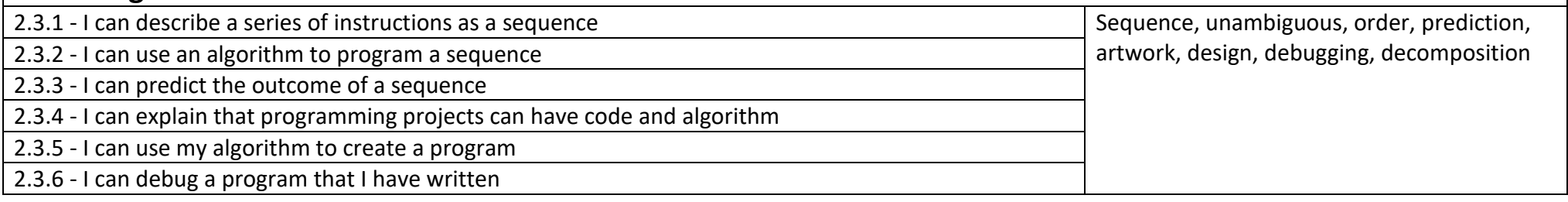

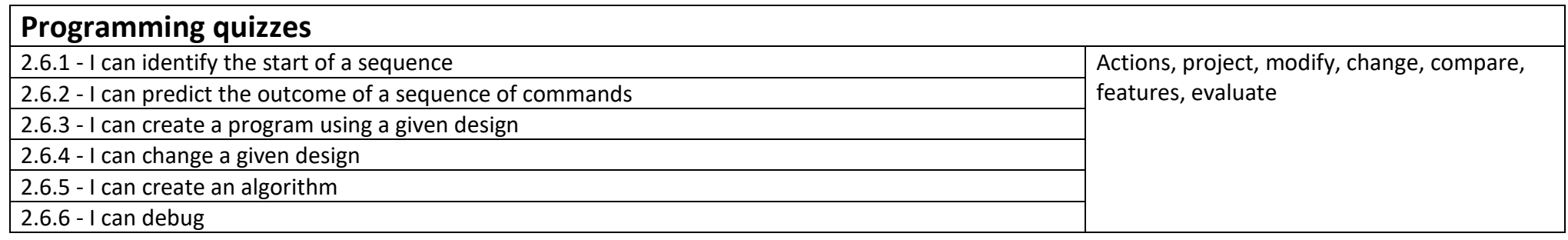

### **Sequencing sounds**

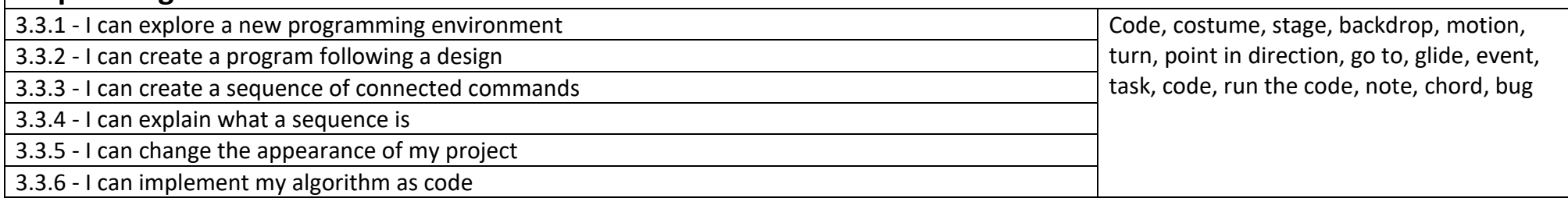

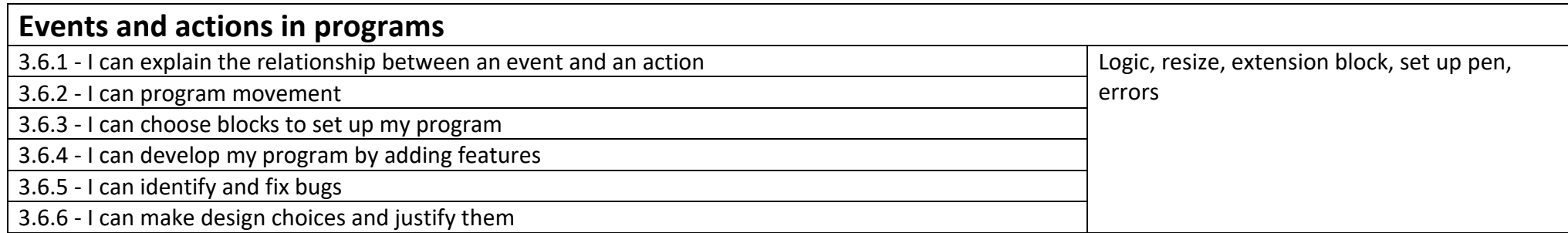

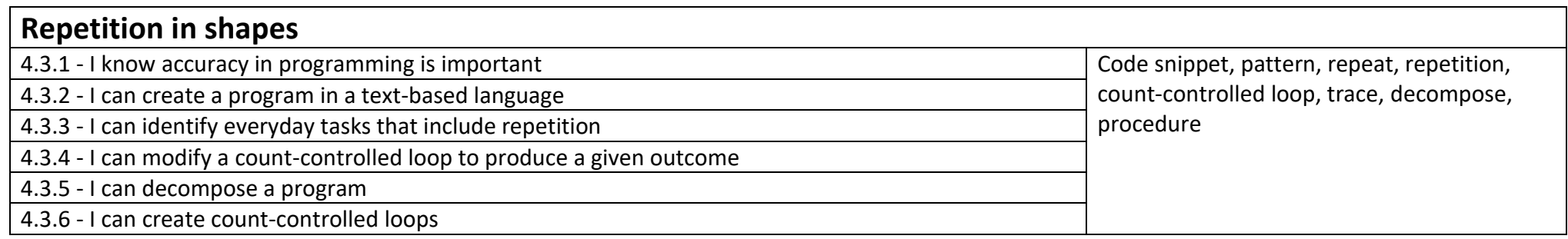

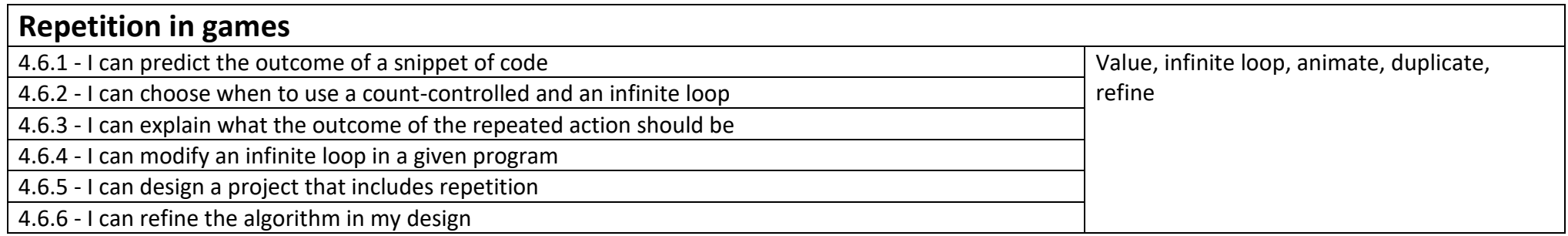

#### **Selection in physical computing**

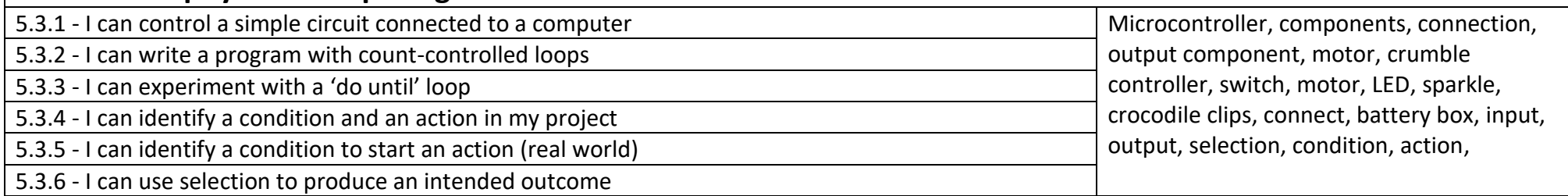

#### **Selection in quizzes** 5.6.1 - I can explain how selection is used in computer programs True, True, false, conditional statement, question, 5.6.2 - I can explain conditional statements connect a condition to an outcome and answer, task, implement, test, run, setup 5.6.3 - I can explain how selection directs the flow of a program 5.6.4 - I can design a program which uses selection 5.6.5 - I can implement my algorithm to create the first section of my program 5.6.6 - I can identify ways the program could be improved

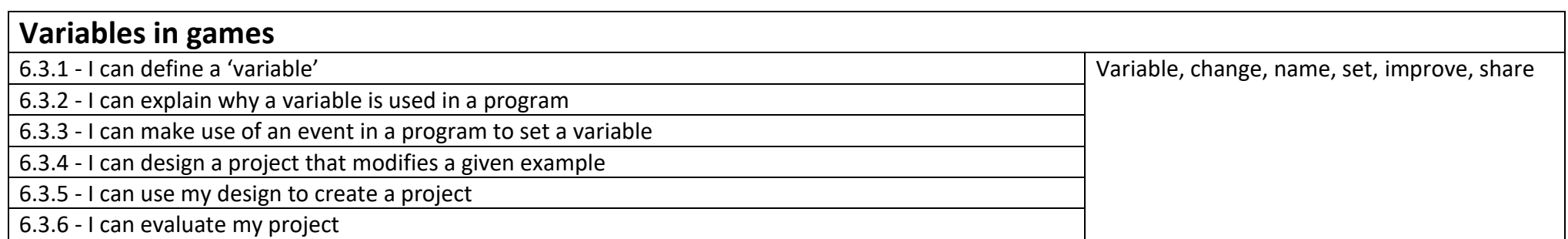

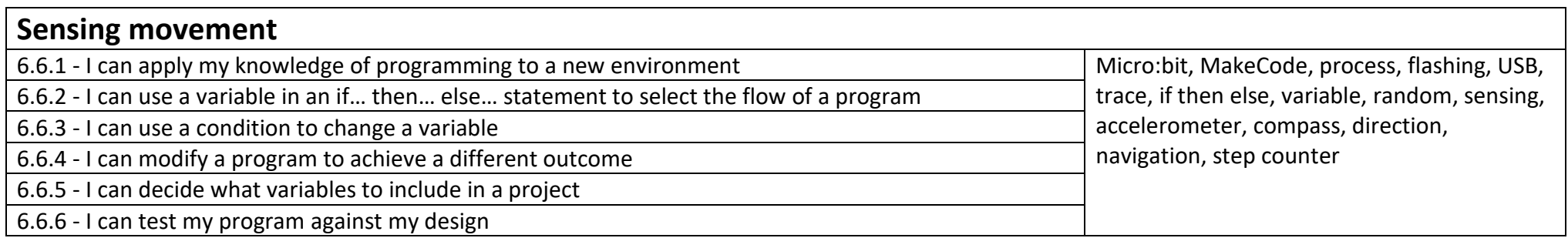

# **Information technology (data and information)**

### **Grouping data**

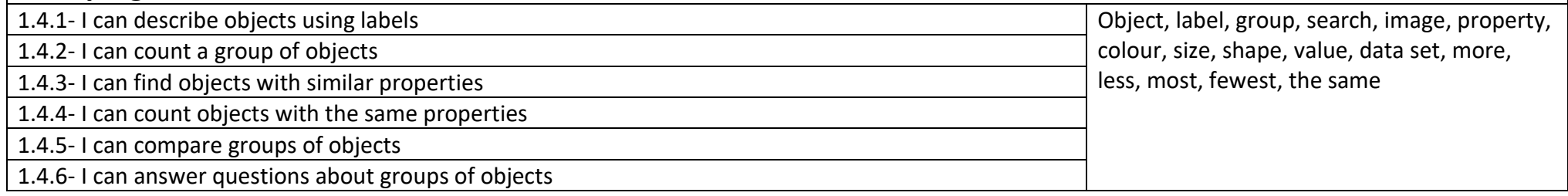

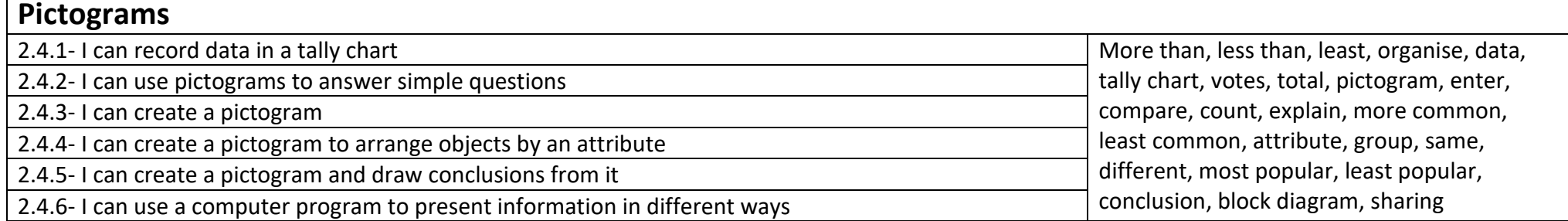

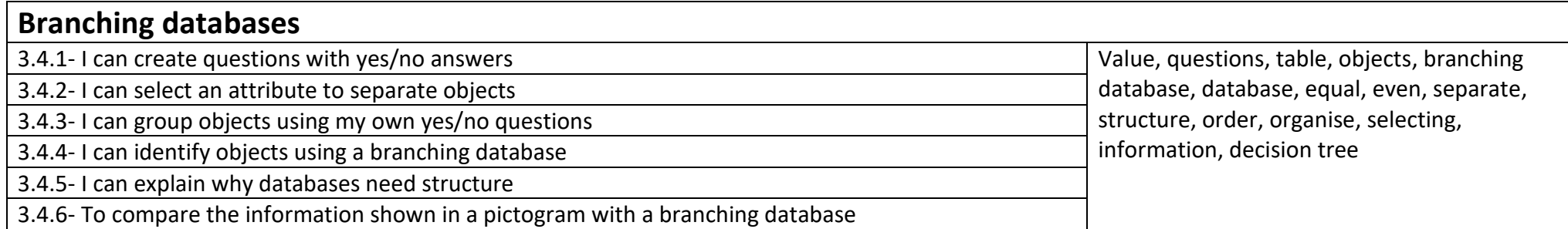

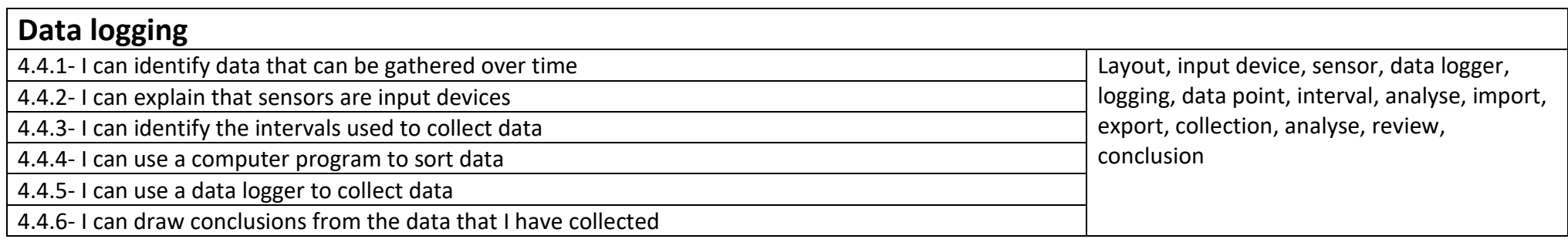

# **Flat-file databases**

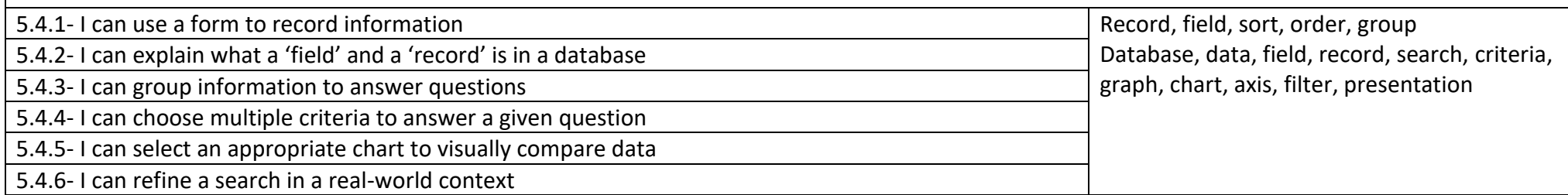

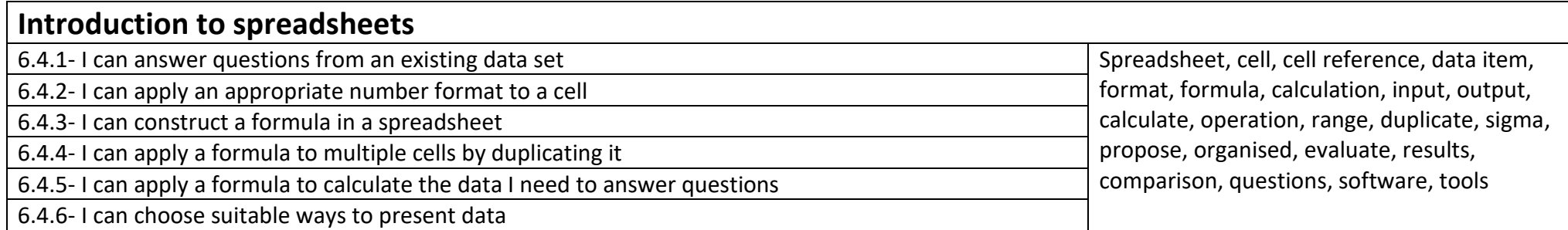

# **Information technology (graphics)**

# **Digital writing**

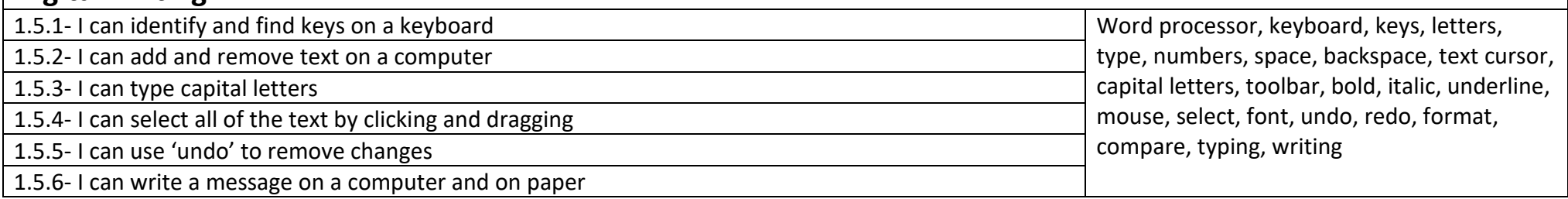

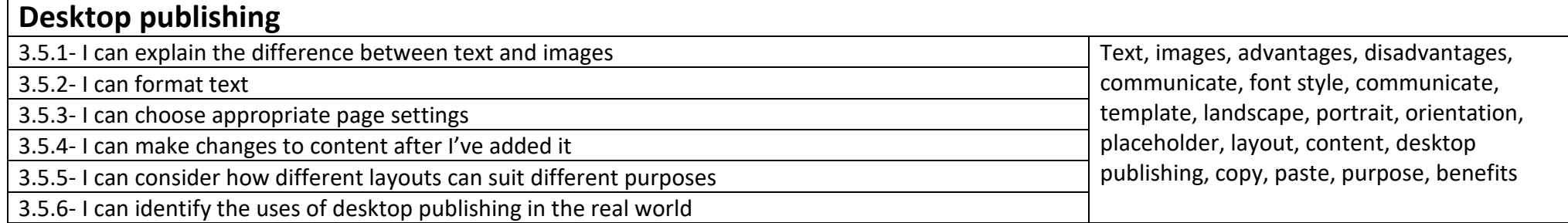

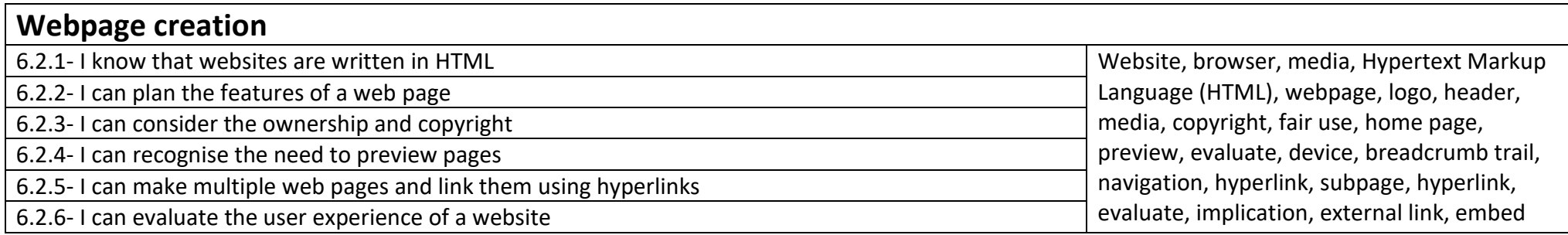

# **Digital painting**

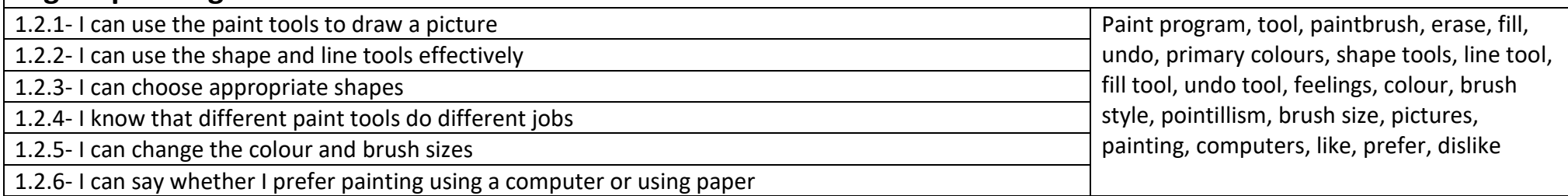

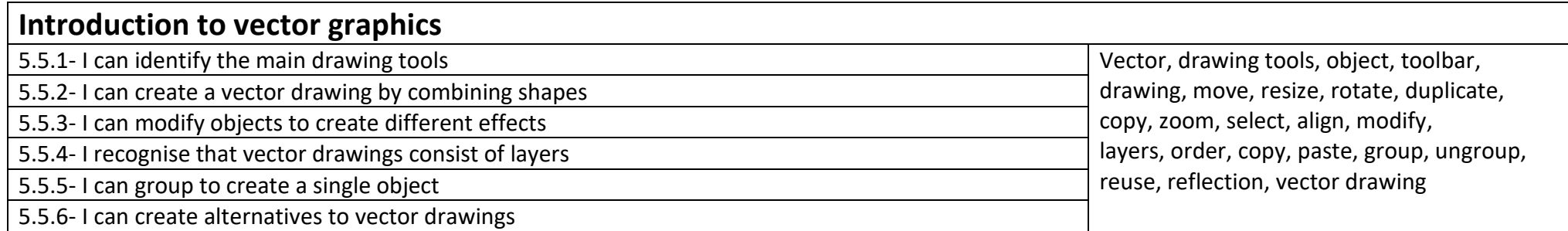

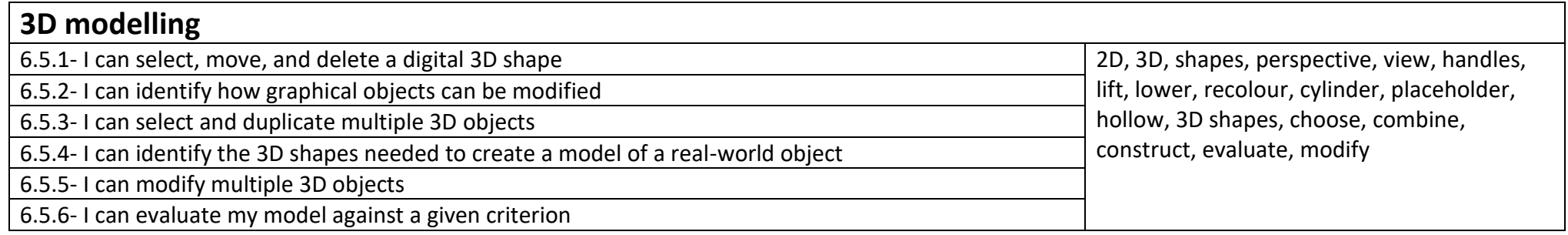

#### **Digital photography**

2.2.1- I can capture digital photos **Device, camera, photograph, capture, image,** Device, camera, photograph, capture, image, digital, landscape, portrait, framing, subject, compose, light sources, flash, focus, background, editing, filter, format, lighting 2.2.2- I can take photos in both landscape and portrait format 2.2.3- I can discuss how to take a good photograph 2.2.4- I can explore the effect that light has on a photo 2.2.5- I can recognise that images can be edited 2.2.6- I can apply a range of photography skills to capture a photo

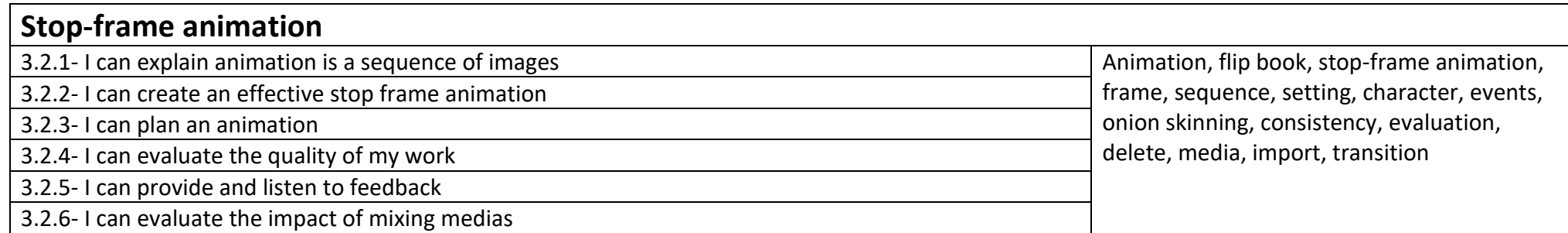

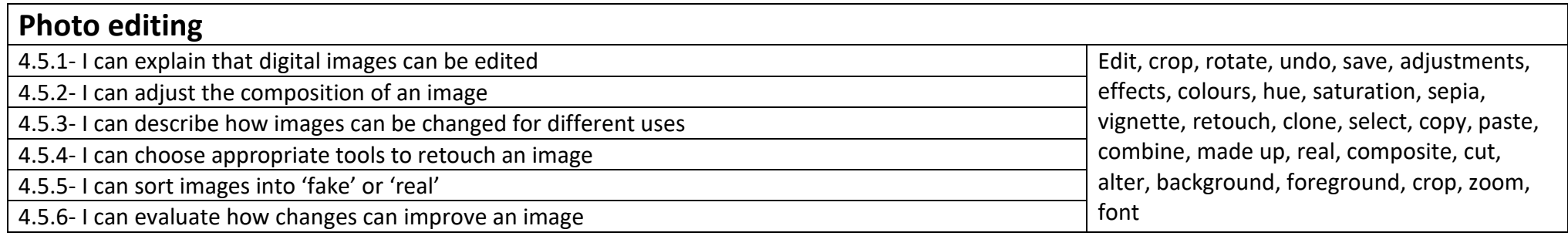

# **Information technology (audio/video)**

#### **Digital music**

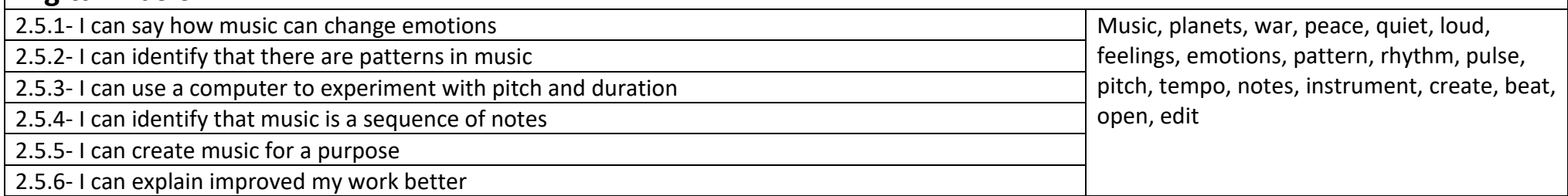

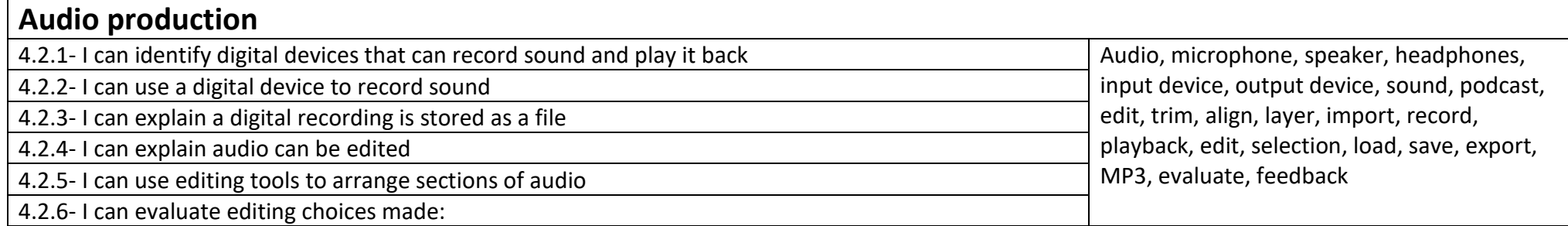

# **Video production**

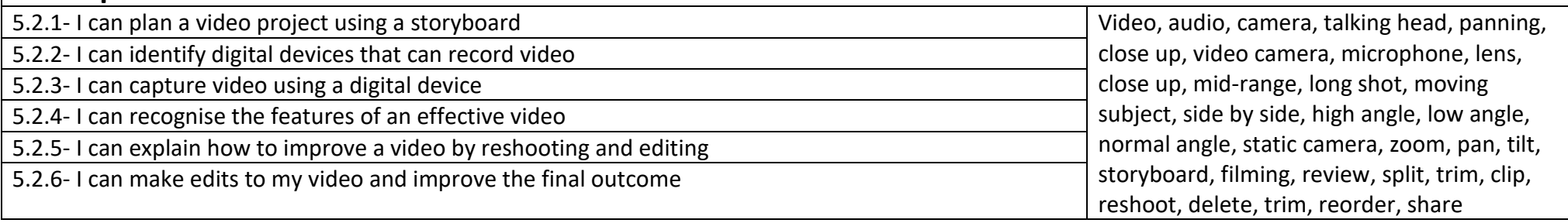